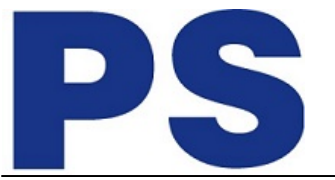

Link do produktu: <https://sklep.ps.com.pl/adapter-graficzny-dvi-1080p-fhd-na-usb-3-0-aluminiowy-p-2924.html>

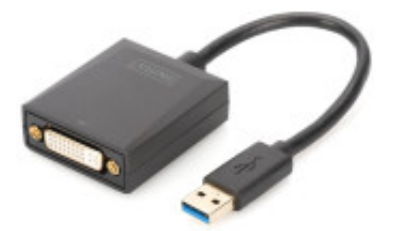

## Adapter graficzny DVI 1080p FHD na USB 3.0, aluminiowy

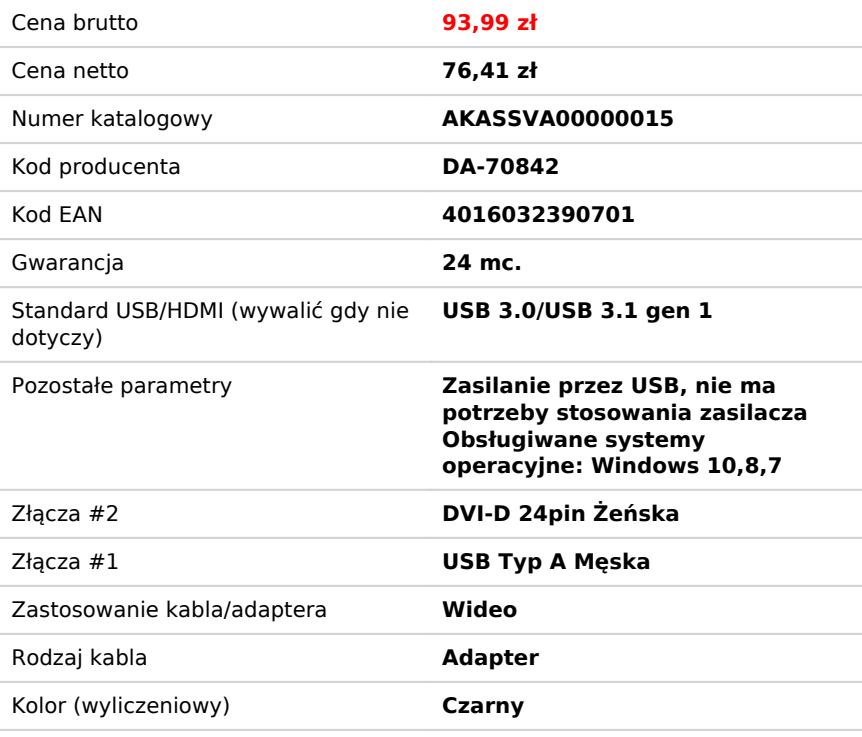

## Opis produktu

## **Adapter USB 3.0 do DVI Rozdzielczość Full HD do 1080 pikseli**

Rozbuduj swoje stanowisko pracy (Dual Display); podłącz dodatkowo jeden monitor, telewizor lub projektor poprzez złącze USB.

Adapter USB 3.0 do DVI marki DIGITUS rozszerza stanowisko pracy o dodatkowy monitor, telewizor lub projektor poprzez złącze USB. Możesz używać jednocześnie do 2 adapterów graficznych w jednym komputerze PC oraz podłączyć lub odłączyć monitor bez potrzeby restartowania systemu. Adapter ten obsługuje poza tym rozdzielczość do 1920 x 1080, streaming wideo do 1080p oraz kilka trybów odtwarzania, jak np. główny/rozszerzony monitor i przerzucanie. Adapter USB 3.0 do DVI ujmuje swoją szlachetną, czarną obudową i brakiem potrzeby dodatkowej instalacji kart graficznych. Po zainstalowaniu sterownika następuje natychmiastowa aktywacja monitora podłączonego przez USB. Zasilanie odbywa się przez port USB, dzięki czemu nie jest potrzebny żaden dodatkowy, zewnętrzny zasilacz sieciowy.

## **Cechy:**

- Rozdzielczość obrazu Full HD do 1080p
- Obsługa wielu trybów odtwarzania: główny/rozszerzony monitor, przerzucanie
- Podłączenie lub odłączenie monitora bez ponownego uruchomienia systemu
- Możliwość równoczesnego używania do 2 adapterów graficznych w przypadku komputera PC
- Automatyczne budzenie ze stanu hibernacji lub czuwania
- Rozbuduj swoje stanowisko pracy (Dual Display); podłącz dodatkowo jeden monitor, telewizor lub projektor poprzez złącze USB
- Przydatne funkcje: obracanie ekranu, zarządzanie wieloma ekranami, wykrywanie ekranu (EDID)